# Comment ajouter un objectif dans MonConseiller

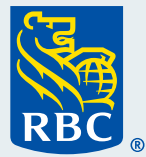

Bienvenue à notre guide détaillé sur la façon d'ajouter un objectif dans MonConseiller.<sup>MC</sup>

t ajouter un objectif dan **Mo/Conseiller** 

 **1** Pour commencer, **ouvrez une session dans MonConseiller** à partir de RBC® Banque en direct. Pour obtenir de l'aide, consultez notre guide intitulé « Comment ouvrir une session dans MonConseiller ».

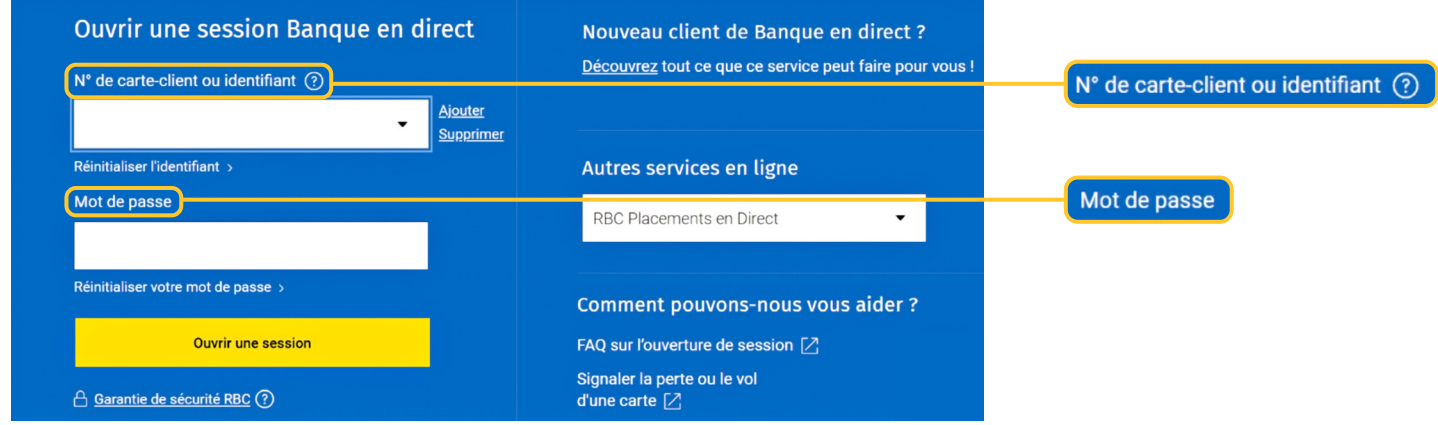

 **2** Une fois votre session ouverte, sur votre page d'accueil de MonConseiller, cliquez sur **Ajouter l'objectif** dans le haut de la page.

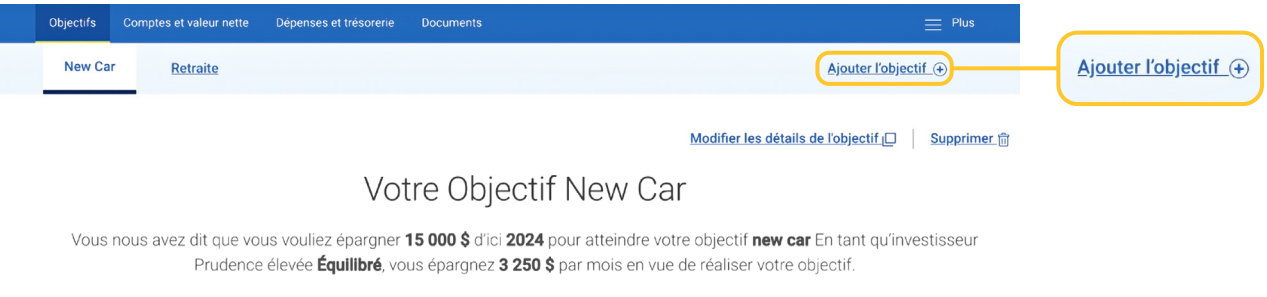

#### **3** À présent, il est temps d'indiquer vos objectifs d'épargne en **choisissant 1 à 8 objectifs financiers**.

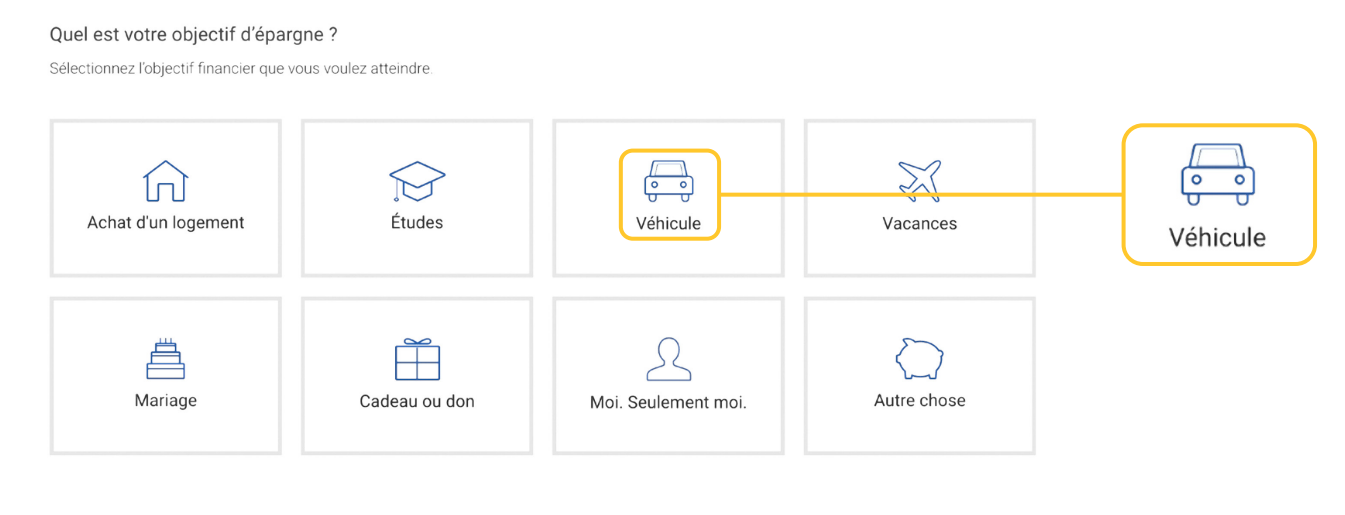

 **4** Une fois votre objectif choisi, **décrivez-le** dans la zone ci-dessous. Cliquez ensuite sur **Ajouter des détails.**

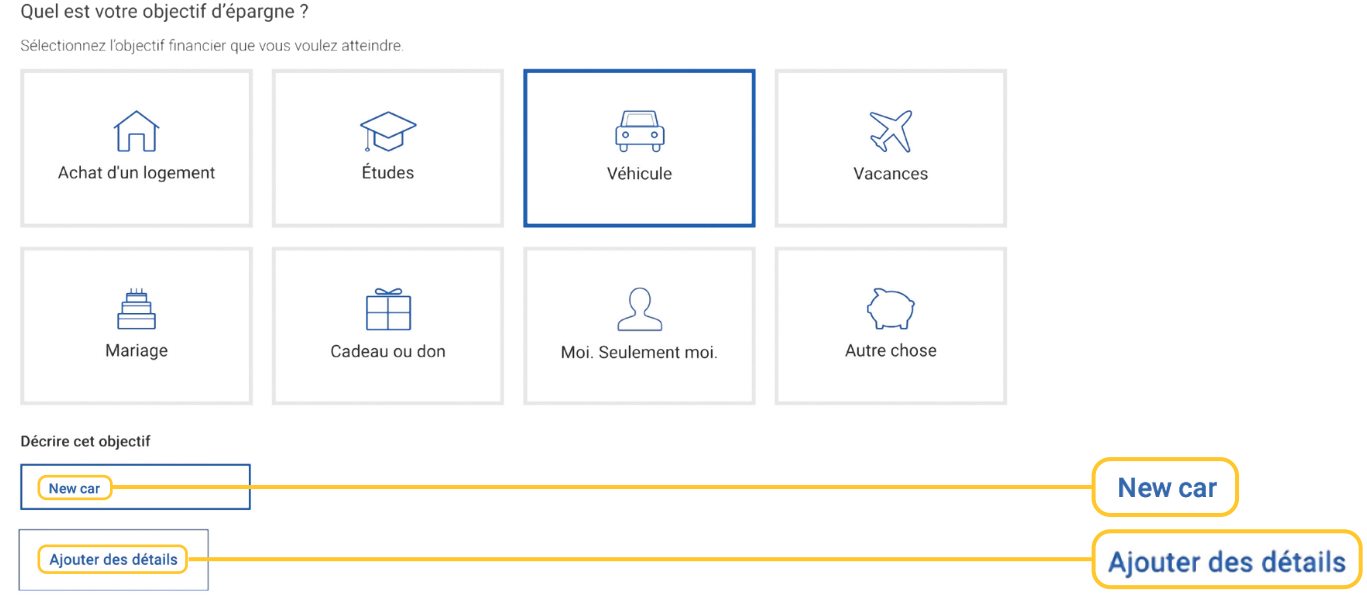

5<sup>5</sup> Sur cet écran, on vous demande de répondre à plusieurs questions sur votre objectif. Ne<br>5 vous inquiétez pas si ce p'est qu'une estimation, vous pourrez la modifier en tout temps vous inquiétez pas si ce n'est qu'une estimation, vous pourrez la modifier en tout temps.

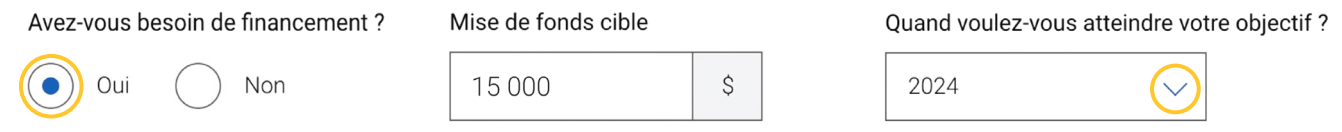

## **6 Choisissez le compte** que vous utiliserez pour atteindre cet objectif.

Quels comptes utiliserez-vous pour atteindre cet objectif?

Voici les comptes disponibles que nous avons en dossier pour vous.

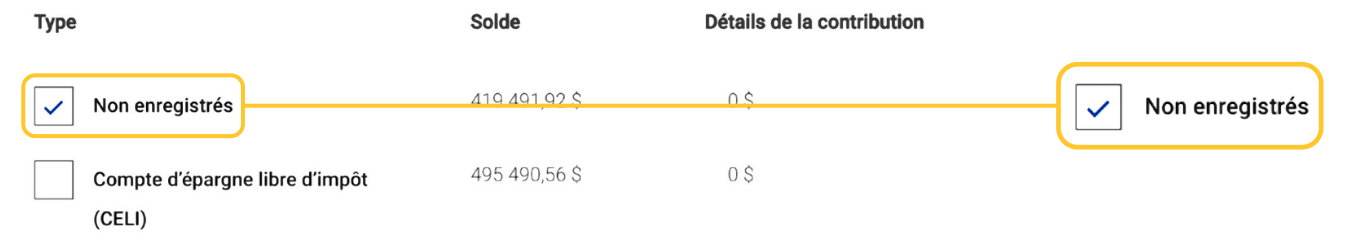

 **7** Nous voulons maintenant savoir quel type d'investisseur vous êtes. Tout d'abord, **quel niveau de risque** êtes-vous prêt à tolérer ?

 **Cliquez sur le bouton de l'échelle** qui vous décrit le mieux. Une description détaillée de chaque bouton sera affichée pour vous aider à faire le meilleur choix.

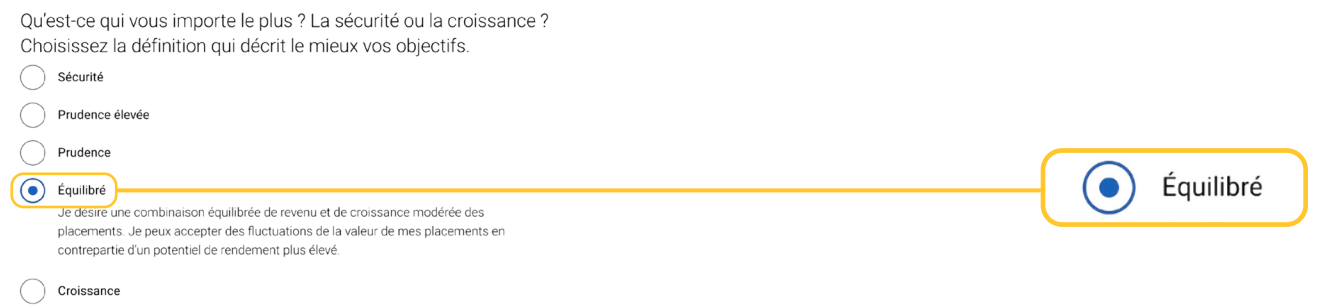

 **8** Ensuite, quel est votre objectif : **la sécurité ou la croissance** ? Cliquez sur **le bouton de l'échelle** qui vous décrit le mieux.

 Une description détaillée de chaque bouton sera affichée pour vous aider à faire le meilleur choix. Cliquez sur **Ajouter un objectif.**

Nous voulons à présent comprendre votre attitude à l'égard des placements.

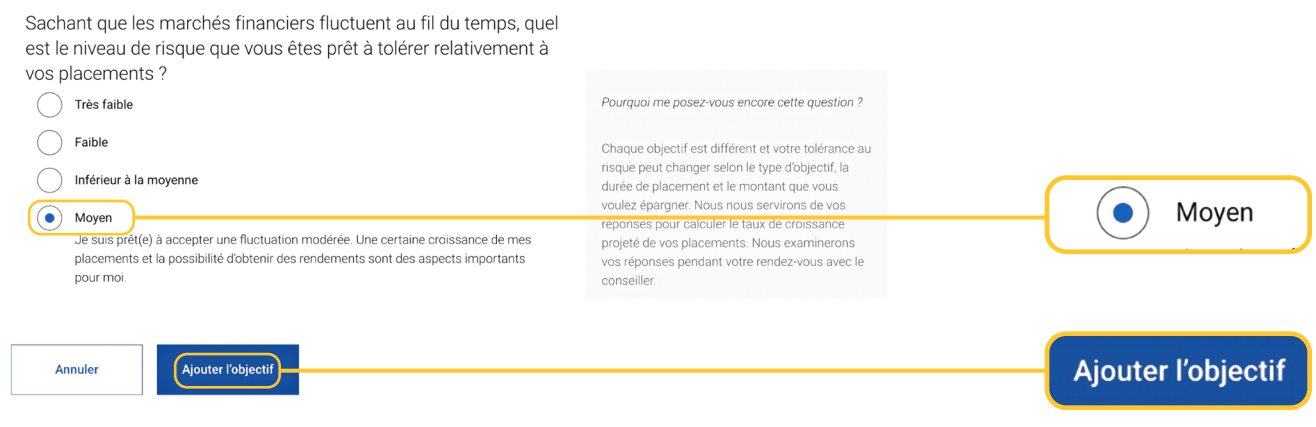

## **9** Tout est réglé !

#### Votre Objectif New Car

Vous nous avez dit que vous vouliez épargner 15 000 \$ d'ici 2024 pour atteindre votre objectif new car En tant qu'investisseur Prudence élevée Équilibré, vous épargnez 3 250 \$ par mois en vue de réaliser votre objectif.

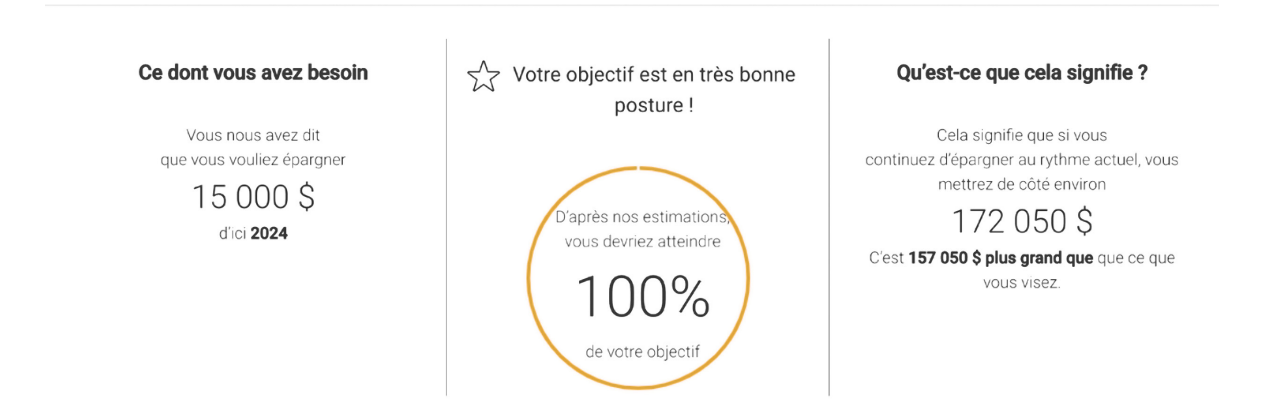

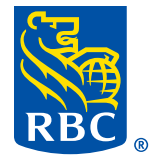